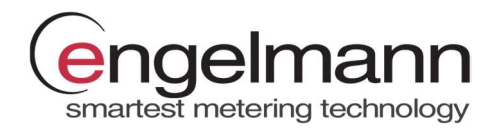

# EN-MBRTU Modbus RTU Modul

## Für Wärme-/Kältemengenzähler SensoStar S3 und Rechenwerk S3C

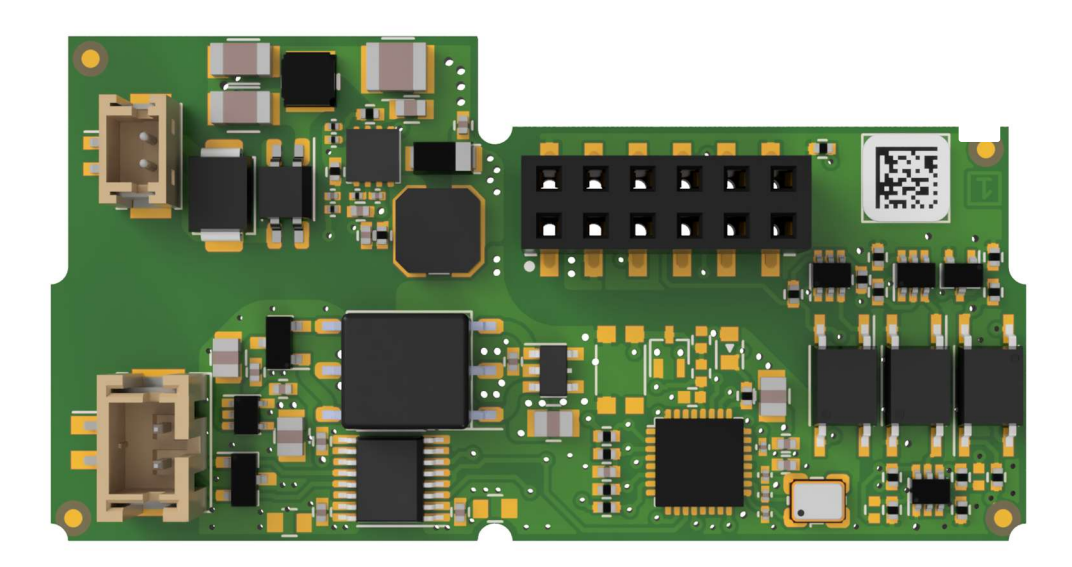

Das Modbus-RTU-Modul ist für die Verwendung mit Engelmann Wärme-/Kältemengenzählern SensoStar S3 und Rechenwerken S3C vorgesehen, um diese über die EIA-485-Schnittstelle an das Modbus-RTU-Netzwerk anzuschließen.

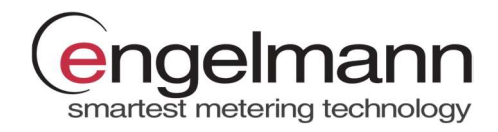

#### Stromversorgung

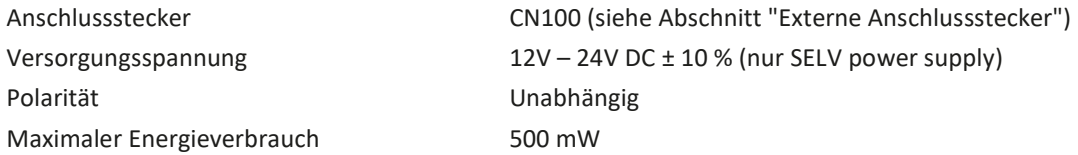

#### Kommunikationsschnittstelle

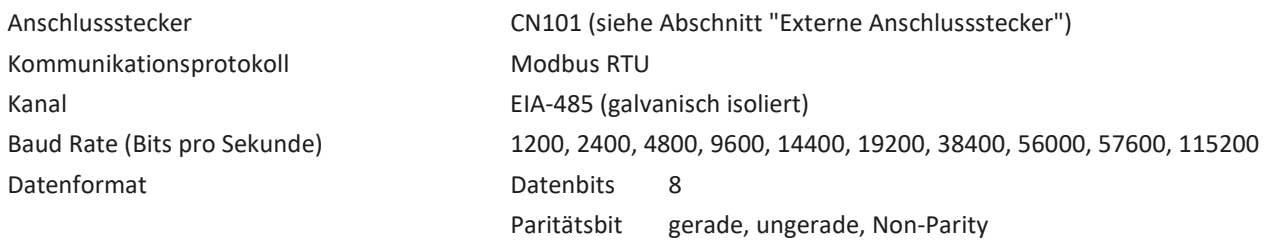

Stoppbits 1, 2

#### Umgebungsbedingungen

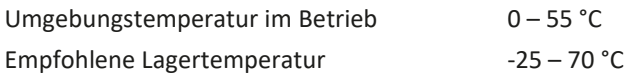

### Werkseinstellungen

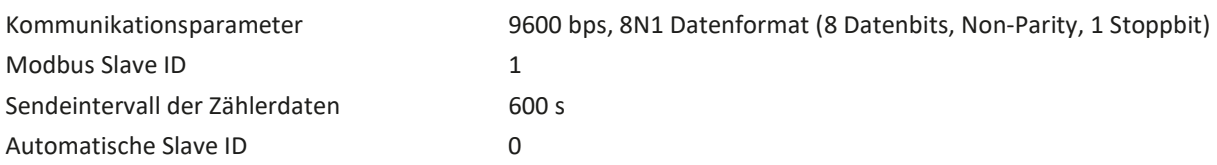

#### Externe Anschlussstecker

**WRGND 1** 

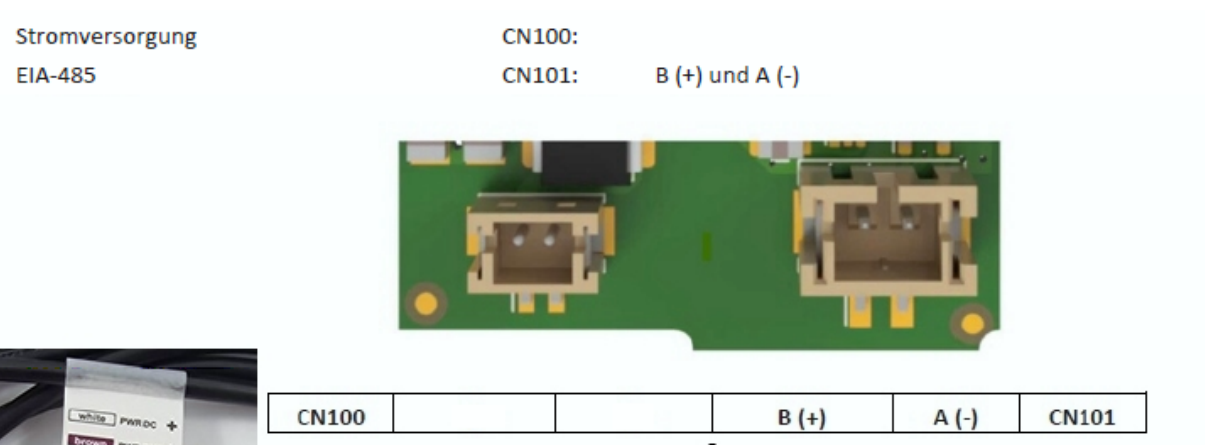

Datenkabel<br>| weiss | braun Stromversorgung<br>Kabel mit QR-Code ! weiß =  $plus$  | Braun =  $minus$ 

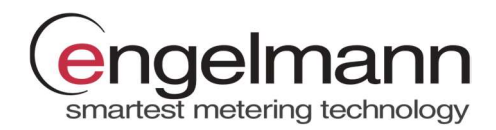

## Modbus Datenregister

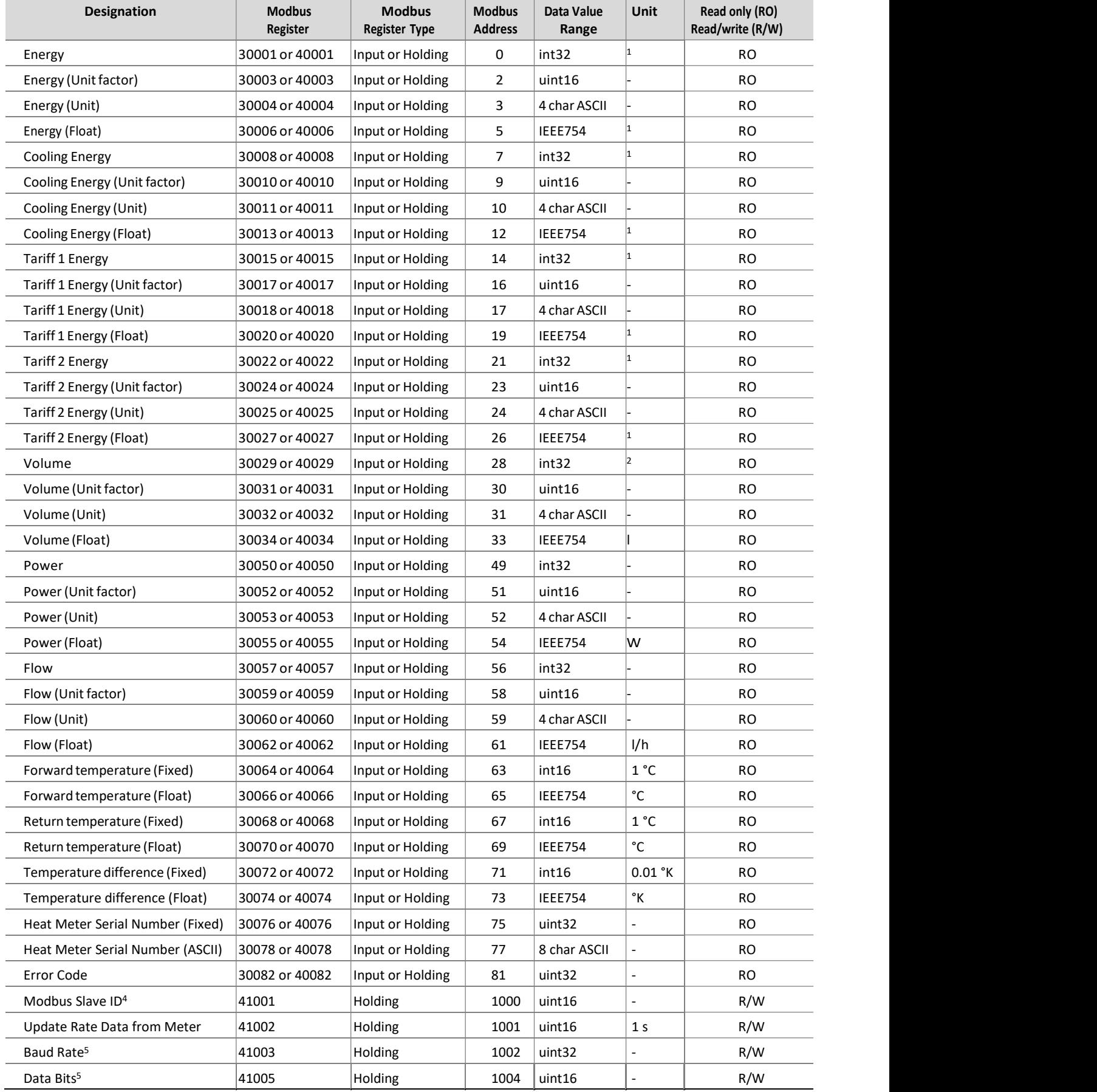

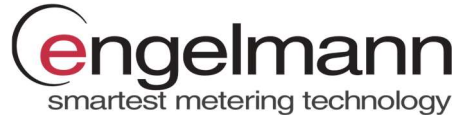

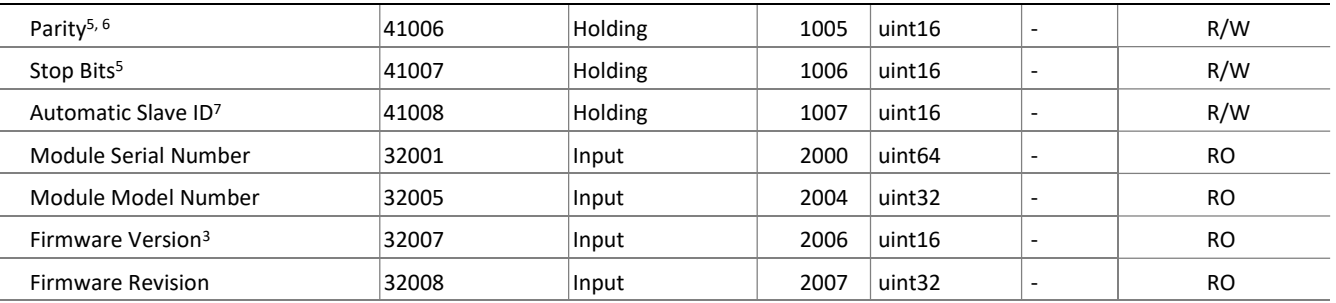

1 Messdaten für die Energie können in verschiedenen Einheiten in den Registern enthalten sein. Die Dateneinheit ist im Register (Unit) dargestellt. Verfügbare Einheiten für das Register sind MWh, MBTU, GJ oder Gcal.

2 Messdaten für das Volumen können in verschiedenen Einheiten in den Registern enthalten sein. Die Dateneinheit ist im Register (Unit) dargestellt. Verfügbare Einheiten für das Register sind ml, l oder m<sup>3</sup> .

- 3 Das höhere Byte des Registers ist die Hauptnummer der Firmware-Version (0x##00). Das niedrigere Byte des Registers ist die Unternummer der Firmware-Version (0x00##).
- 4 Dieses Register beinhaltet die Modbus Adresse des Moduls in dem Bereich 1-247 (01-F7 hex).
- 5 In den Registern sollten nur die Werte eingestellt werden, die dem Datenformat der seriellen EIA-485-Schnittstelle entsprechen (siehe Abschnitt "Kommunikationsschnittstelle").
- 6 Dieses Register wird durch den ASCII-Zeichenwert gesetzt 'E' für gerade Parität / "Even parity" (69 dez, 45 hex), 'O' für ungerade Parität / "Odd parity" (79 dez, 4F hex) und 'N' für Non-Parity (78 dez, 4E hex).
- 7 Dieses Register mit dem Wert 1 ermöglicht die Einstellung der Modbus-Slave-ID anhand der primären M-Bus-Adresse des Wärmezählers. Zur Deaktiviereung wird der Wert 0 eingestellt.

#### **Hinweiscodes**

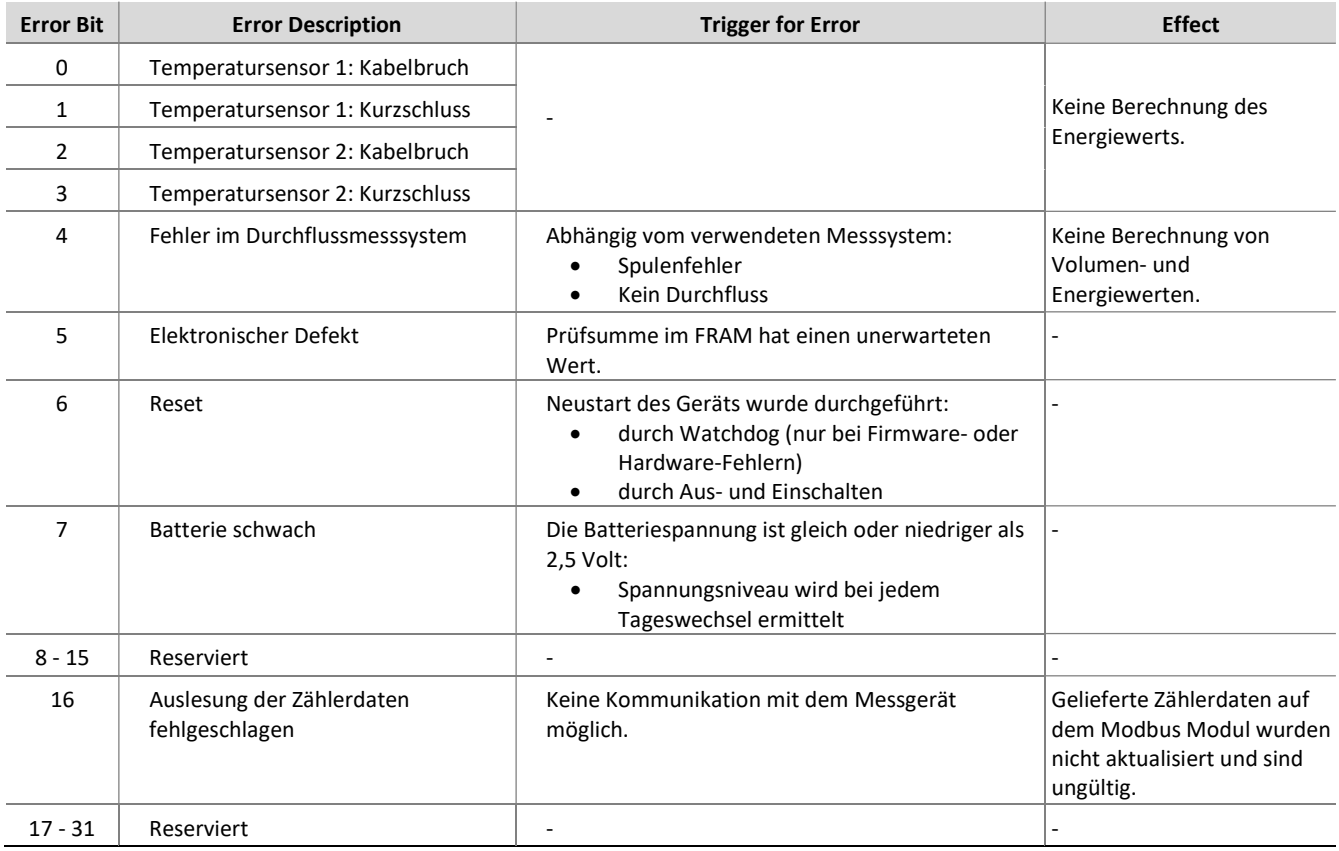

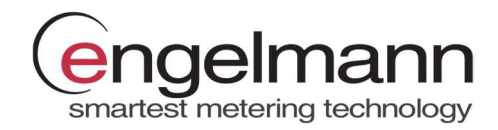

#### Bedeutung des Fehlerbitstatus:

- Ein Fehler ist aktiv, wenn das entsprechende Fehlerbit auf 1 gesetzt ist.
- Ein Fehler ist nicht aktiv, wenn das entsprechende Fehlerbit auf 0 gesetzt ist.

Reservierte Fehlerbits sind immer 0.

#### Gerätekompatibilität

Das Engelmann Modbus Modul ist mit allen Engelmann SensoStar Zählern mit einer kompatiblen Firmware-Version verwendbar. Die untenstehende Tabelle zeigt die mindest erforderlichen Firmwareversionen. Die Firmwareversion kann im Display des Zählers angezeigt werden, weitere Informationen finden Sie in der Bedineungsanleitung des Zählers.

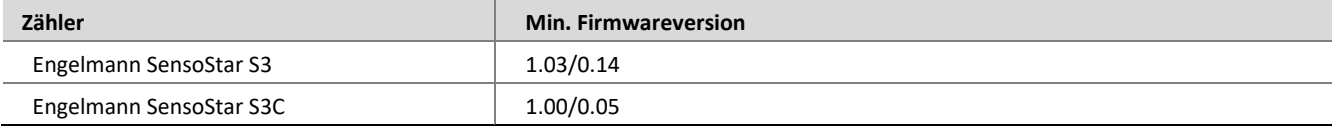

## Modul Firmware Änderungsliste

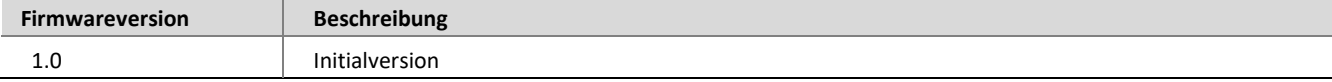